# **PRIVATE PASSENGER AUTOMOBILE**

# **MACHINE LETTER REVISED PAGES**

# TEXAS PRIVATE PASSENGER AUTOMOBILE LIABILITY INSURANCE BODILY INJURY AND PROPERTY DAMAGE (Texas Automobile Manual Pages 150-157)

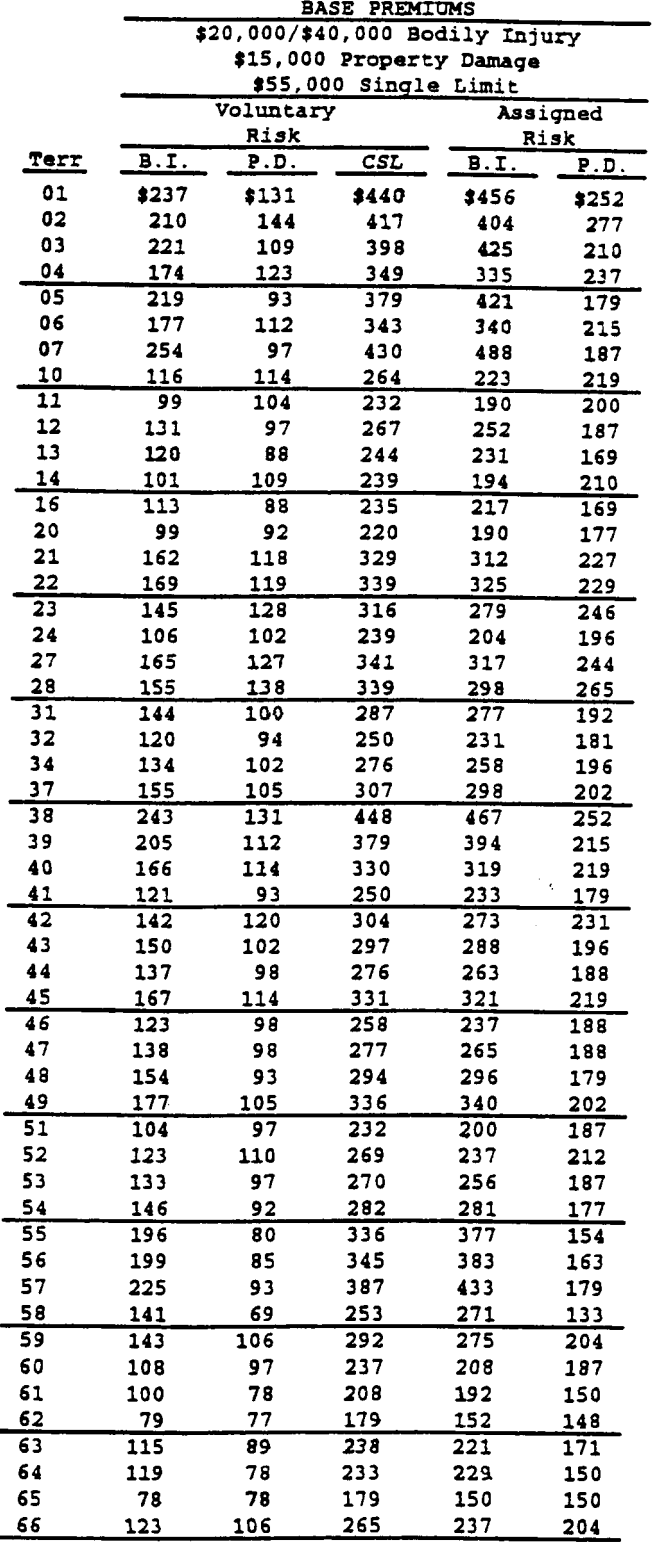

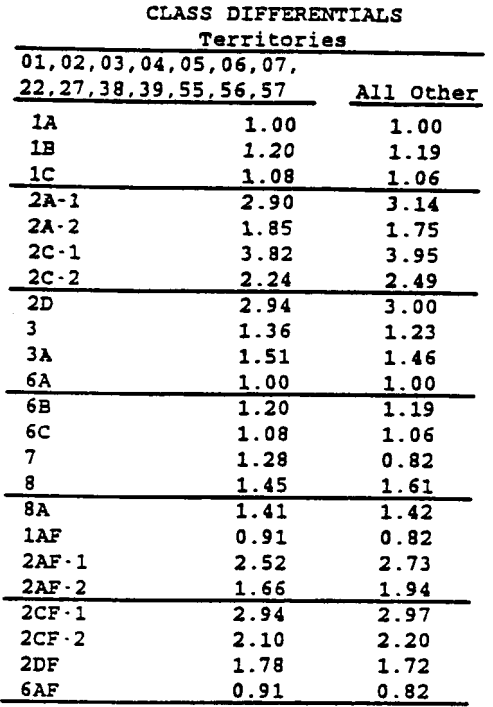

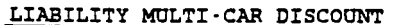

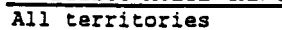

 $-20.08$ 

METHOD OF CALCULATION - CLASS

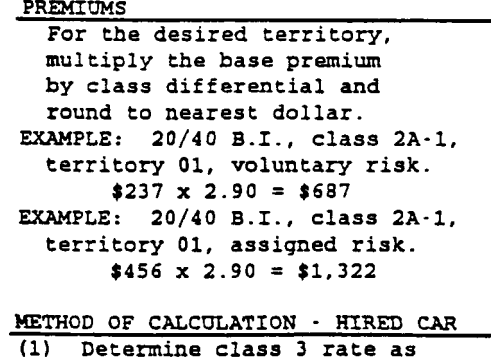

- above. (2) Multiply result in (1) by 0.02 and round to nearest 5 cents.
- EXAMPLE: Hired Car, 20/40 B.I., territory 01, voluntary risk.
- 
- (1)  $$237 \times 1.36 = $322$ <br>(2)  $$322 \times 0.02 = $6.45$

### TEXAS PRIVATE PASSENGER AUTOMOBILE LIABILITY INSURANCE INCREASED LIMITS TABLE I (Texas Automobile Manual Page 109)

W

 $\mathbb{C}$ 

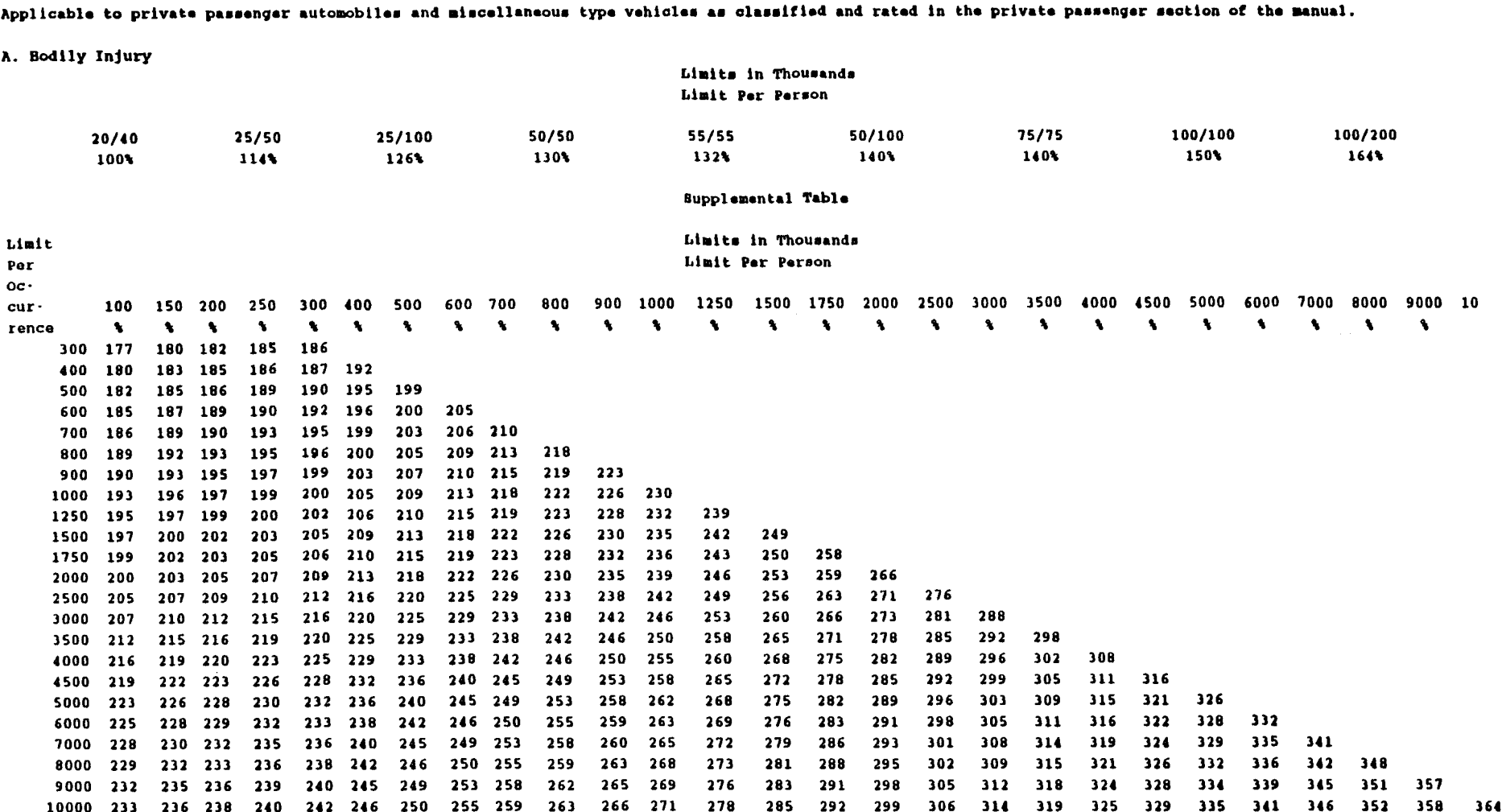

D

TEXAS PRIVATE PASSENGER AUTOMOBILE LIABILITY INSURANCE

PERSONAL INJURY PROTECTION & MEDICAL PAYMENTS (Texas Automobile Manual Page 115)

## MEDICAL PAYMENTS BASE PREMIUMS Limit Per Person

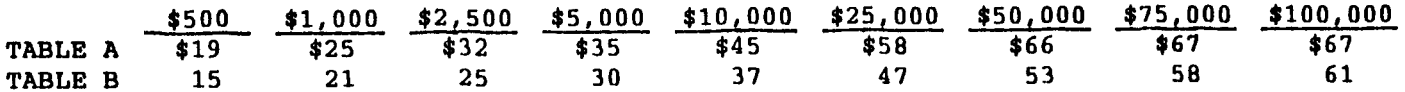

### PERSONAL INJURY PROTECTION BASE PREMIUMS Limit Per Person

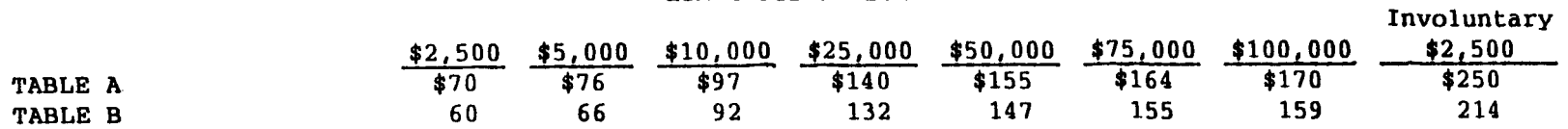

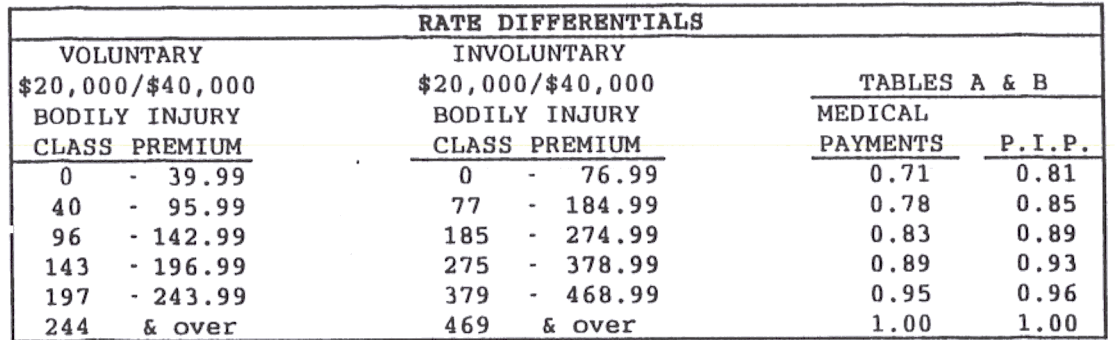

METHOD OF CALCULATION:

- (1) Determine the 20/40 B.I. base premium and select the appropriate 20/40 B.I. class premium interval
- (2) Multiply the rate differential which corresponds to the correct 20/40 B.I. class premium interval and coverage, by the base premium for the selected coverage, limit and table and round to the nearest dollar.

EXAMPLE: P.I.P., \$5,000 limit per person, Table A, Class 1B, territory 11.

- $(1)$  \$99 x 1.19 = \$118  $$118$  is in the  $$96 - $142.99$  interval
- $(2)$  0.89 x \$76 = \$68

# TEXAS PRIVATE PASSENGER AUTOMOBILE LIABILITY INSURANCE INCREASED LIMITS TABLE IC (Texas Automobile Manual Page 109)

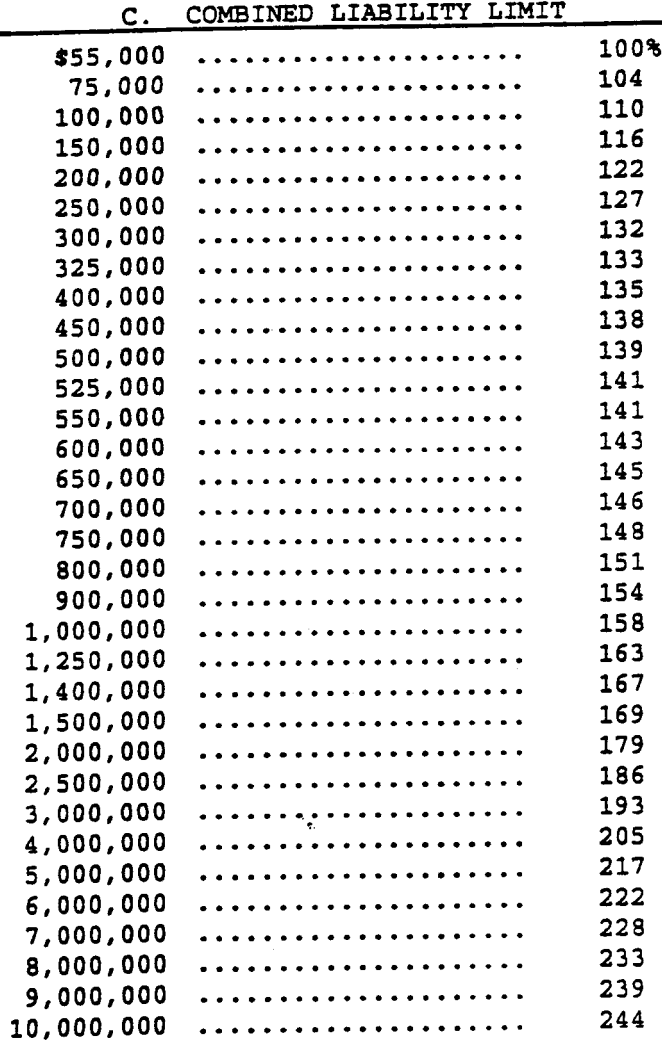

INCREASED LIMITS TABLE I

## CONVERSION TABLE (Texas Automobile Manual Page 112)

Tables for converting liability rates and premiums to \$55,000 combined liability limit.

For exposures subject to the following increased limits table.

## TABLE I

C. Combined Liability Limit

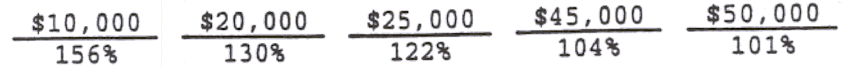

 $\mathcal{Z}$ 

 $\curvearrowright$ 

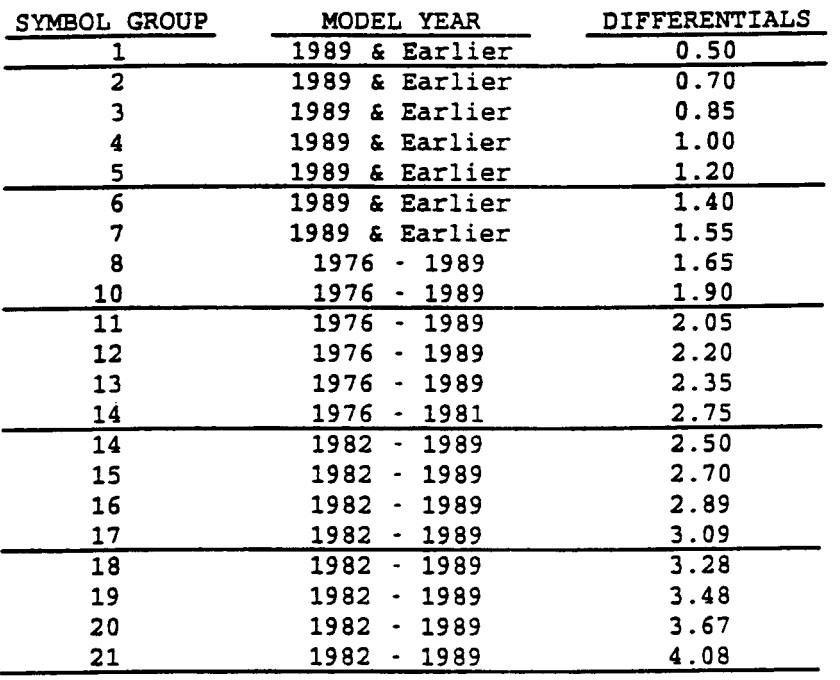

#### ACTUAL VALUE SYMBOL GROUP DIFFERENTIALS

METHOD OF CALCULATION:

Symbols 1-21

- (1) Multiply the collision base premium for the desired territory by the desired deductible differential and round to the nearest dollar.
- (2) Determine the product of the differentials for the desired class, model year and symbol group, rounding the final result to three decimal places.

(3) Multiply result in (1) by result in (2) and round to nearest dollar. EXAMPLE: Class 2D, 1985 model year, symbol qroup 5, \$250 deductible, territory 01.

(1)  $$67 \times 0.95 = $64$ (2)  $3.11 \times 0.93 \times 1.20 = 3.471$  $(3)$  \$64 x 3.471 = \$222

TEXAS PRIVATE PASSENGER AUTOMOBILE PHYSICAL DAMAGE INSURANCE COLLISION - ACTUAL VALUE (CONT.) Texas Automobile Manual Paqes 164-169, 173-178, 180b-180q, and lSOk-180z

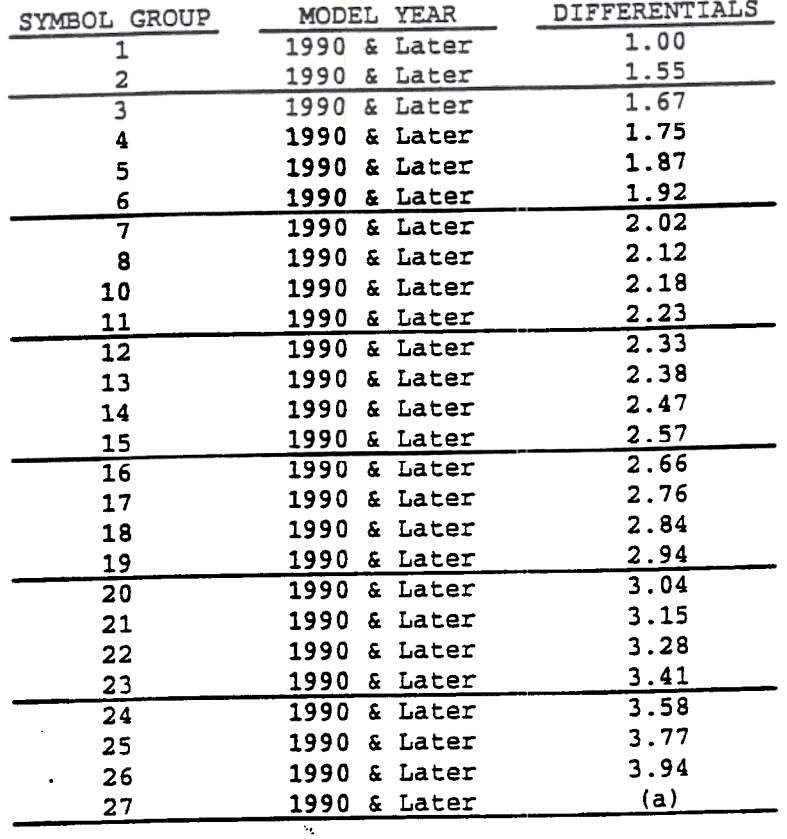

# ACTUAL VALUE SYMBOL GROUP DIFFERENTIALS

(a) Add 0.14 to symbol 26 relativity for each \$10,000 above \$80,000

METHOD OF CALCULATION:

- Symbols 1-26 (1) Multiply the collision base premium for the desired territory by the desired deductible differential and round to the nearest
	- dollar.<br>(2) Determine the product of the differentials for the desired class, model year and symbol group, rounding the final result to three
	- decimal places.<br>(3) Multiply result in (1) by result in (2) and round to nearest dollar.

EXAMPLE: Class 2D, 1992 model year, symbol group 5, \$250 deductil territory 01.

 $(1)$  \$67 x 0.95 = \$64 (2)  $3.11 \times 1.08 \times 1.87 = 6.281$ (3)  $$64 \times 6.281 = $402$ 

METHOD OF CALCULATION (Cont. ) : Symbol 27

- (1) Determine symbol 1 actual value premium for the desired coverage, territory, driver classification and model year.
- (2) Calculate the appropriate symbol differential. Subtract \$80,000 from the F.O.B. list price. Divide the result by \$10,000 and round down to the nearest whole number. Multiply the result by O .14 and add the symbol 26 differential.
- (3) Multiply premium in (1) by result in (2) and round to nearest dollar.

EXAMPLE: Class 2D, 1992 model year, \$119,000 F.O.B. list price, \$250 deductible, territory 01.

- $(1)$  \$67 x 0.95 = \$64 (1)  $3.11 \times 1.08 \times 1.00 = 3.359$ (1)  $$64 \times 3.359 = $215$
- $(2)$  \$119,000 \$80,000 = \$39,000
- $(2)$  \$39,000 / \$10,000 = 3  $(2)$  3 x 0.14 + 3.94 = 4.36
- (3)  $$215 \times 4.36 = $937$

 $\lambda$ 

 $"$ 

,,~':! v

## TEXAS PRIVATE PASSENGER AUTOMOBILE PHYSICAL DAMAGE INSURANCE COLLISION - STATED AMOUNT (Texas Automobile Manual Pages 159 and 160)

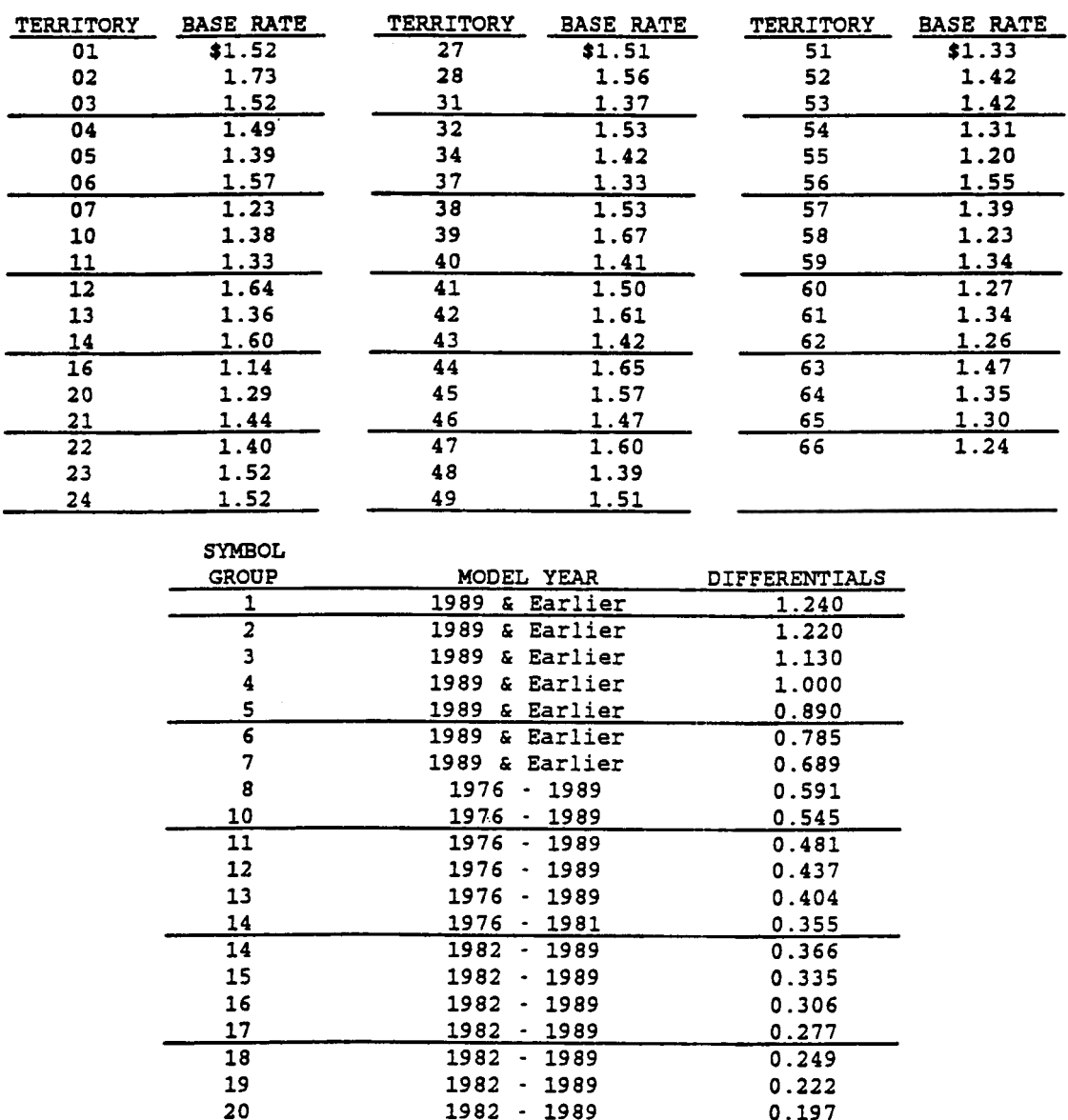

METHOD OF CALCULATION :

(1) Multiply the collision base rate for the desired territory by the desired deductible differential (page 8) and round to the nearest cent.

21 1982 .1989 0.159

20 1982 -1989 0.197

- (2) Multiply the result in (1) by the symbol group differential and round to the nearest cent.
- (3) Multiply the result in (2) by the class differential (page 8) and round to the nearest cent.

EXAMPLE: \$500 deductible collision. class 1B. territory 02. 1985 model year. symbol 8 .

(1) \$1.73 x 0.74 = \$1.28

- (2) \$1.28 x 0.591 = \$0.76
- (3)  $$0.76 \times 1.12 = $0.85$